Podstawy programowania

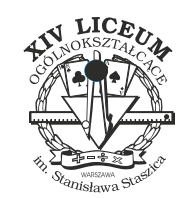

Dostępna pamięć: 64MB

## *Wartość bezwzględna*

Dla danej na wejściu liczby *n* proszę obliczyć jej wartość bezwzględną.

## **Wejście**

W pierwszym i jedynym wierszu wejścia znajduje się jedna liczba całkowita *n* spełniająca *−*10<sup>6</sup> *¬ n ¬* 10<sup>6</sup> .

## **Wyjście**

Na wyjściu należy wypisać wartość bezwzględną liczby *n*.

## **Przykład**

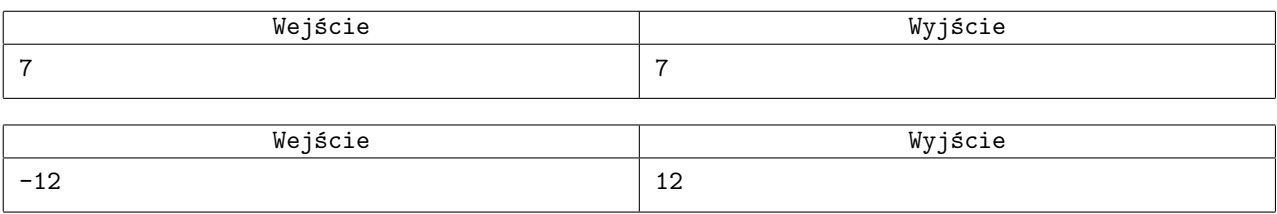